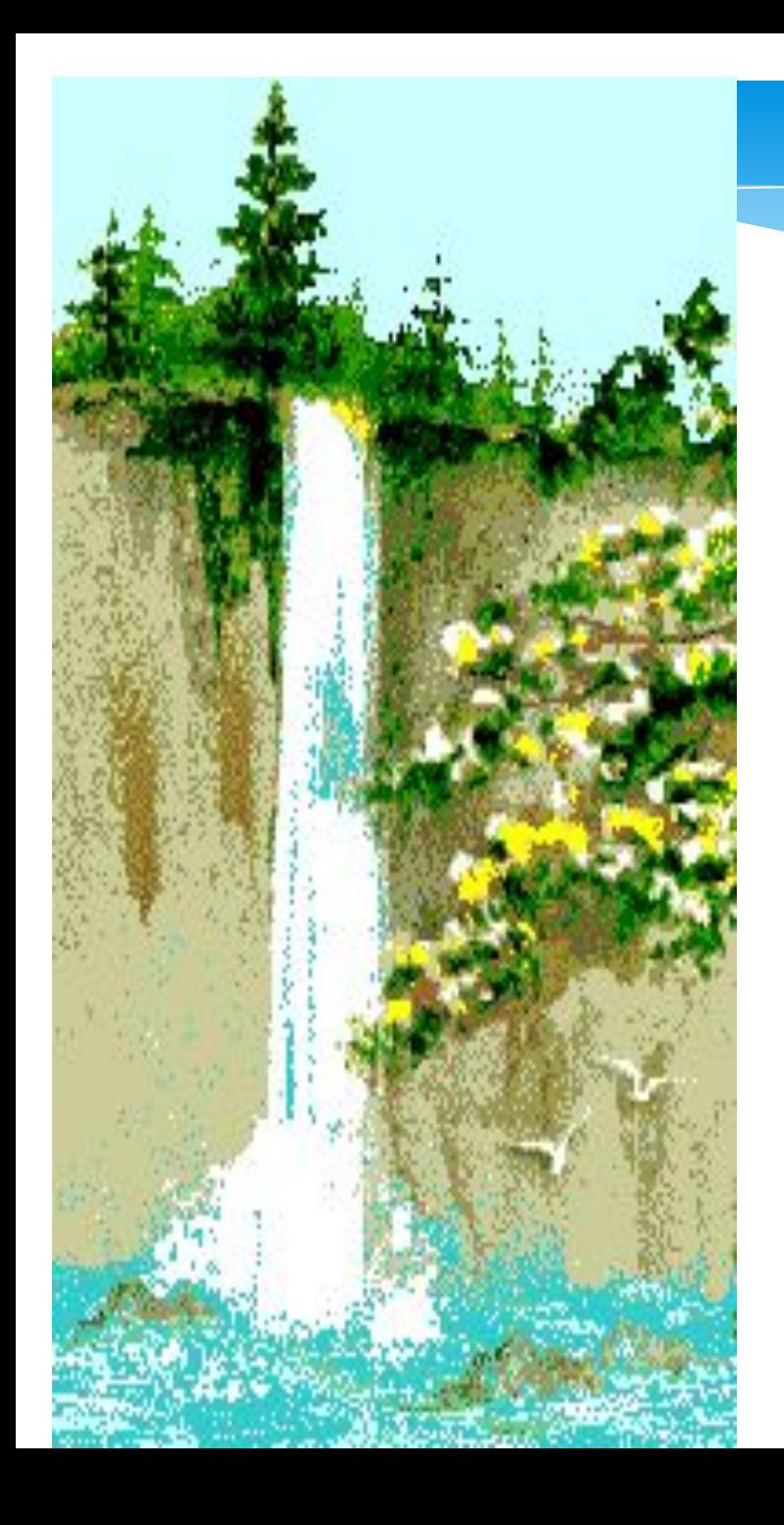

# КОМПЬЮТЕРНАЯ ГРАФИКА

**Из опыта работы** Ермаковой Вероники Викентьевны, учителя информатики МОУ СОШ № 19 города Белово Кемеровской области

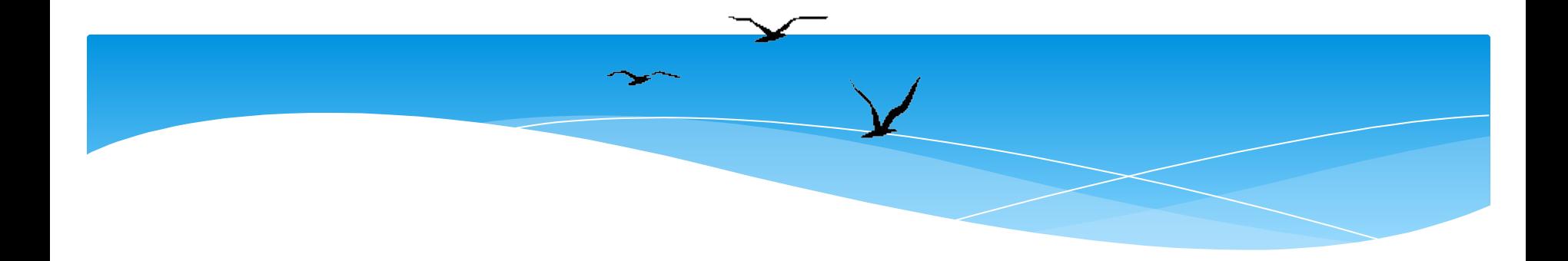

#### Компьютерную графику применяют представители самых разных профессий:

- $*$  **архитекторы** при проектировании зданий;
- $*$  инженеры-конструкторы при создании новых видов техники;
- $*$  **астрономы** при нанесении новых объектов на карту звездного неба;
- $*$  пилоты при совершенствовании летного мастерства на специальных тренажерах, имитирующих условия полета;
- $*$  **обувщики** при конструировании новых моделей обуви;
- **МУЛЬТИПЛИКАТОРЫ** ПРИ СОЗДАНИИ НОВЫХ мультфильмов;
- **СПЕЦИАЛИСТЫ ПО РЕКЛАМЕ** ДЛЯ СОЗДАНИЯ ИНТРИГУЮЩИХ роликов;
- \* ученые для воспроизведения явлений.

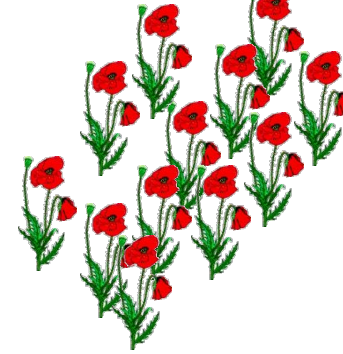

## Кодирование графической информации

Графическая информация

Аналоговая́ форма Дискретная форма<br>(живописное полотно) (изображение, напечата)

(изображение, напечатанное на струйном принтере)

Графические изображения из аналоговой (непрерывной) фо̀рмы в цифровую(дискретную) преобр̀азую́тся путё́м пространственной дискретизации. Изображение разбивается на отдельные маленькие фра̀гменты (точки, или пиксели́), каждый элемент имеет свой цвет.

Важной характеристикой качества растрового изображения является разрешающая способность.

Разрешающая способность растрового изображения определяется количеством точек по горизонтали и вертикали на единицу длины изображения.

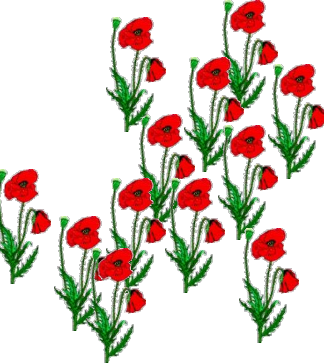

## Глубина цвета

В процессе дискретизации могут использоваться различные **палитры** цветов, т.е. наборы тех цветов, которые могут принимать точки изображения.

Каждый цвет можно рассматривать как возможное состояние точки.

## $N = 2<sup>1</sup>$

- **N** количество цветов в палитре
- I количество информации, необходимое для кодирования цвета каждой точки
- **Глубина цвета** количество информации, которое используется для кодирования цвета точки изображения.

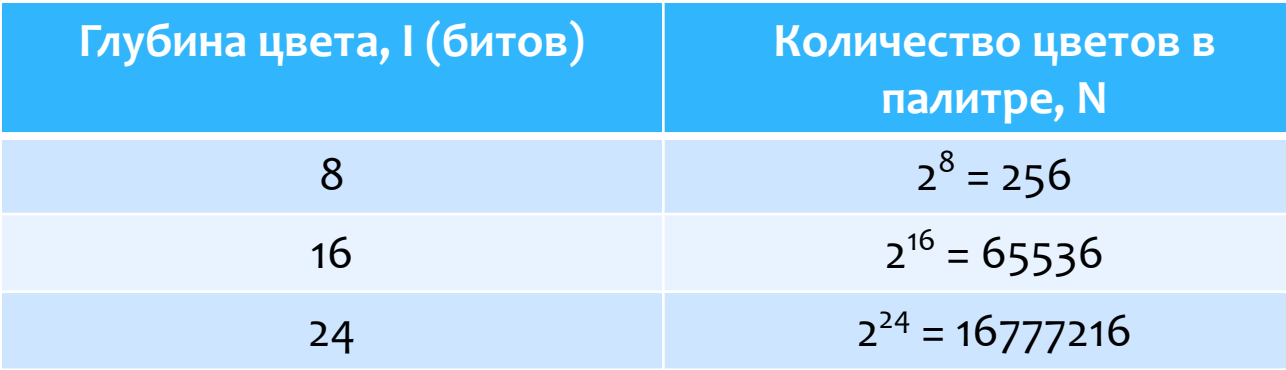

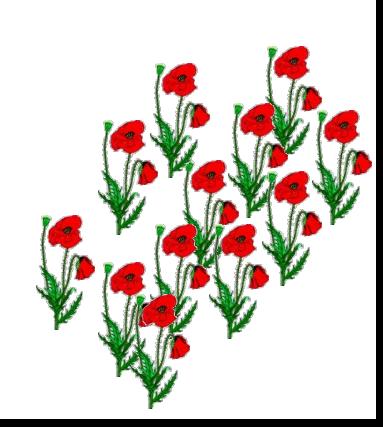

### Минипрактикум

Задание 1. Каждая точка экрана может принимать одно из двух состояний – чёрный цвет и белый. Какое количество информации необходимо, чтобы закодировать цвет каждой точки?

Задание 2. Чёрно-белое (без градаций серого) растровое изображение имеет ра̀змер 10Х10 точек. Ка́ко̀й информационный объём имеет изображение?

Задание 3. В процессе преобразования растрового и́зобра́жения количество цветов уменьшилось с 65536 до 16. Во сколько раз уменьшился его информационный объём?

Задание 4. Цветное с палитрой из 256 цветов растровое изображение имеет размер 10х10 точек. Какой информационный объём имеет изображение?

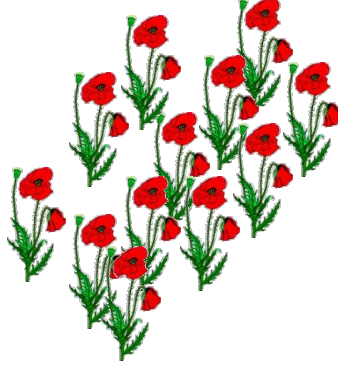

#### Палитры цветов

Палитра цветов в системе цветопередачи RGB

(с экрана монитора человек воспринимает цвет как сумму излучения трёх базовых цветов: Red - красного, Green - зелёного и Blue -синего). Цвета в палитре RGB формируются путём сложения базовых цветов. Система цветопередачи RGB применяется в мониторах, телевизорах и других излучающих свет технических устройствах.

#### Палитра цветов в системе цветопередачи СМУК

(при печати изображений на принтерах). Основными красками в ней являются Cyan – голубая, Magenta – пурпурная, Yellow – жёлтая). Напечатанное на бумаге изображение человек воспринимает в отражённом свете. Цвета в палитре СМУК формируются путём вычитания из белого света определённых цветов.

Система цветопередачи СМУК применятся в полиграфии.

Палитра цветов в системе цветопередачи HSB Используется в качестве базовых параметров: Ние - оттенок цвета, Saturation – насыщенность, Brightness – яркость.

### Минипрактикум

1. Определить цвета, если заданы интенсивности базовых цветов в системе цветопередачи RGB.

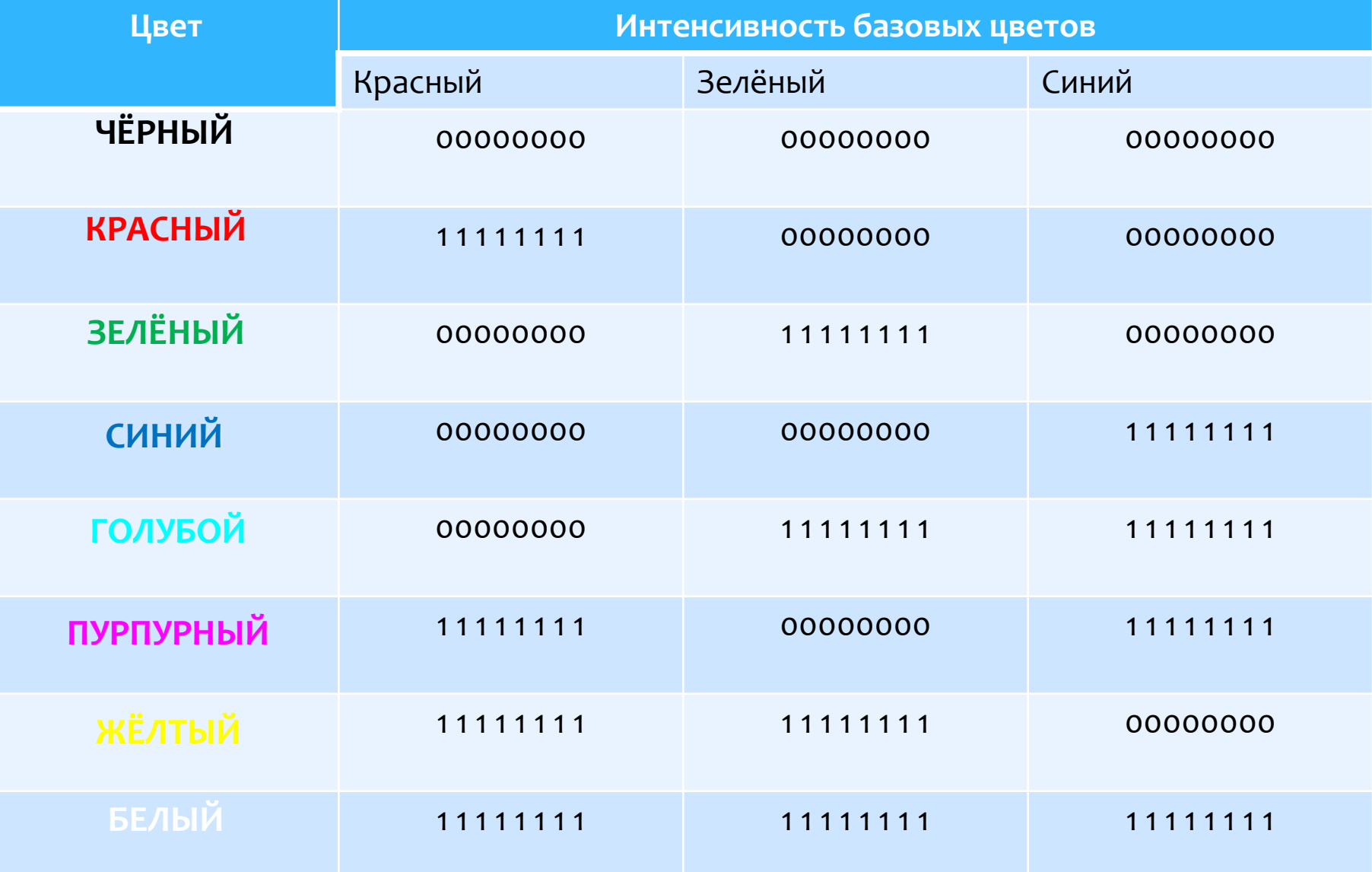

## Минипрактикум

**2. Определить цвета, если на бумагу нанесены краски в системе CMYK.**

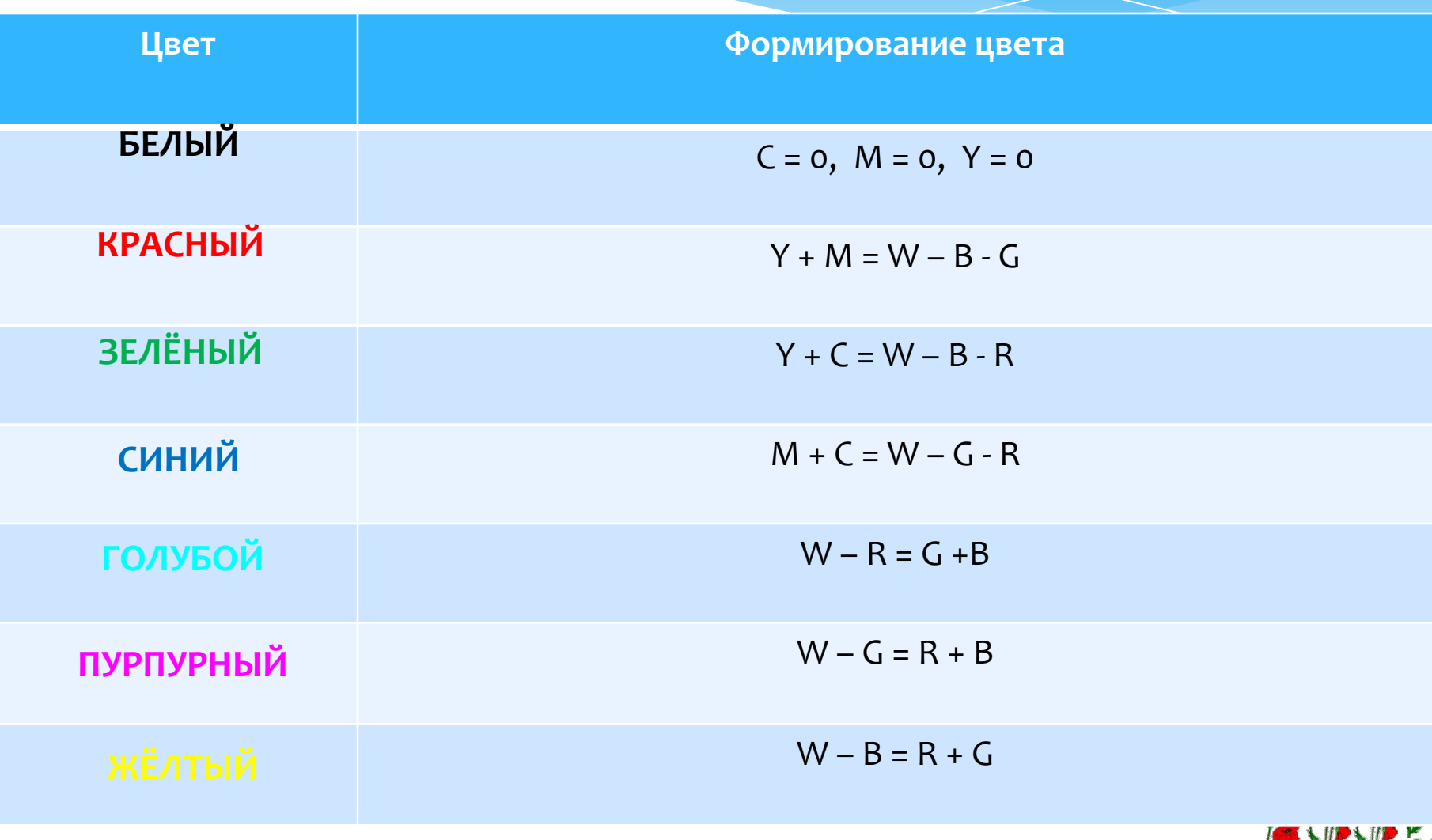

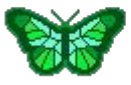

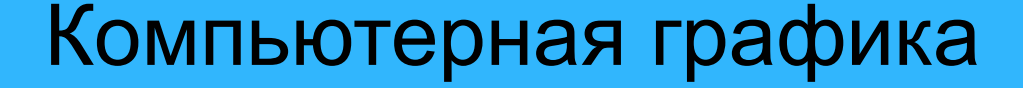

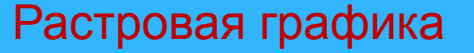

Примеры растровых графических редакторов: - Графический редактор Paint - Adobe Photoshop -- GIMP (Linux)

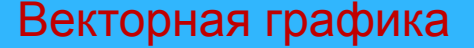

Примеры векторных графических редакторов: - Векторный редактор – панель Рисование в текстовом процессоре Microsoft Word - CorelDraw - OpenOfficeDraw (Linux)

## РАСТРОВАЯ ГРАФИКА

Растровое изображение формируется из точек различного цвета (пикселей), которые образуют строки и столбцы. Каждый пиксель может принимать любой цвет из палитры, содержащей ДЕСЯТКИ ТЫСЯЧ ИЛИ ДАЖЕ ДЕСЯТКИ МИЛЛИОНОВ цветов, поэтому растровые изображения обеспечивают высокую точность передачи **ЦВЕТОВ И ПОЛУТОНОВ.** 

Растровые изображения чувствительны к уменьшению и увеличению, при этом теряют чёткость изображения мелких деталей.

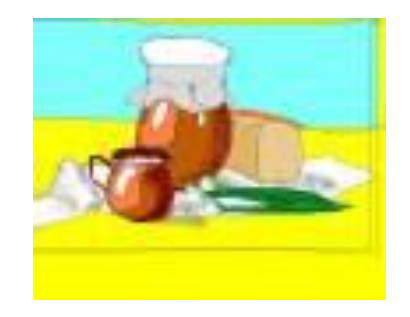

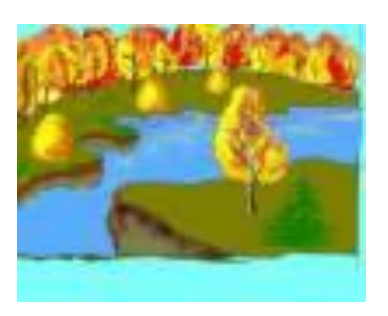

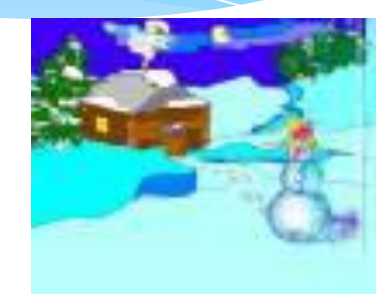

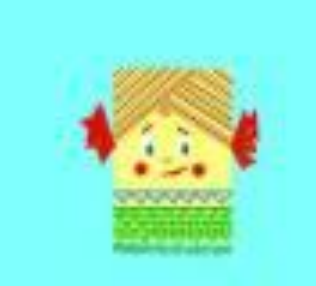

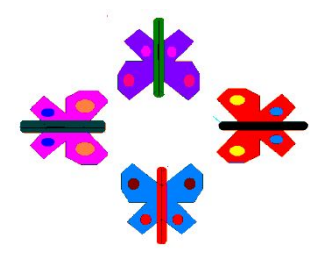

## ВЕКТОРНАЯ ГРАФ

Векторные изображения формируются из базовых графических объектов (точка, линия, окружность, прямоугольник и др.), которые называются графическими примитивами; для каждого объекта задаются координаты опорных точек, формулы рисования объекта, а также цвет, толщина и стиль линии его контура.

Векторные рисунки могут быть увеличены или уменьшены без потери качества и имеют небольшой информационный объём.

## Практические работы на ПК:

- 1. Создание растрового изображения шахматной доски или творческого рисунка в графическом редакторе Paint или KolourPaint.
- 2. Создание векторного изображения функциональной схемы компьютера с помощью панели Рисования текстового процессора MS Word или OpenOffice.org Draw.
- 3. Создание анимации движения Земли вокруг Солнца в презентации операционной системы Windows или Linux.

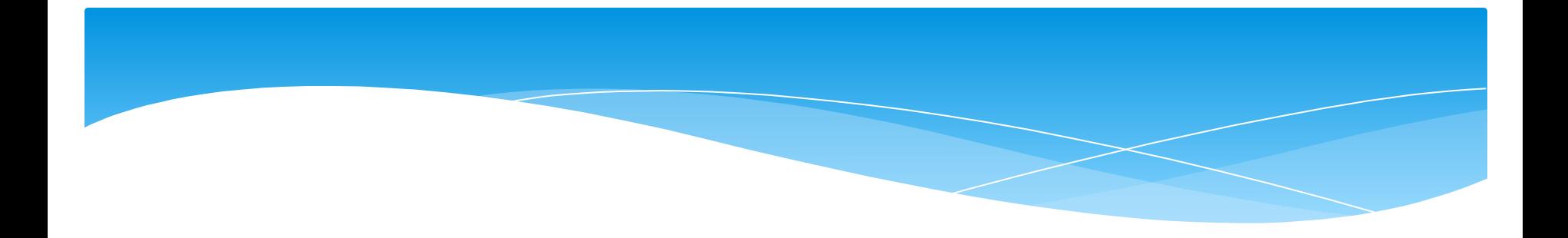

В презентации использованы материалы УМК по информатике и ИКТ, автор Н. Д. Угринович